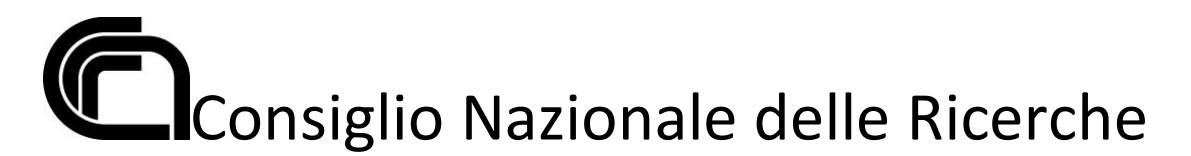

**PUBBLICAZIONE, AI SENSI DELL'ART. 19 DEL D.LGS N. 33 DEL 14 MARZO 2013, MODIFICATO DALL'ART. 18 DEL D.LGS N. 97 DEL 25 MAGGIO 2016 COME INTEGRATO DALL'ART. 1 C. 145 DELLA LEGGE 27 DICEMBRE 2019 N. 160, DELLE PROVE ESTRATTE A SORTE STABILITE DALLA COMMISSIONE ESAMINATRICE DEL CONCORSO DI SEGUITO INDICATO, NELLA RIUNIONE DEL 05 DICEMBRE 2022**

#### **BANDO N. 367.246 CTER ICAR**

**CONCORSO PUBBLICO PER TITOLI ED ESAMI PER L'ASSUNZIONE CON CONTRATTO DI LAVORO A TEMPO PIENO E INDETERMINATO DI DUE UNITÀ DI PERSONALE PROFILO COLLABORATORE TECNICO ENTI DI RICERCA, VI LIVELLO PROFESSIONALE PRESSO L'ISTITUTO DI CALCOLO E RETI AD ALTE PRESTAZIONI (ICAR) DEL CONSIGLIO NAZIONALE DELLE RICERCHE - NAPOLI**

#### **Traccia estratta**

#### PROVA TEORICO-PRATICA TRACCIA "C"

Domanda 01

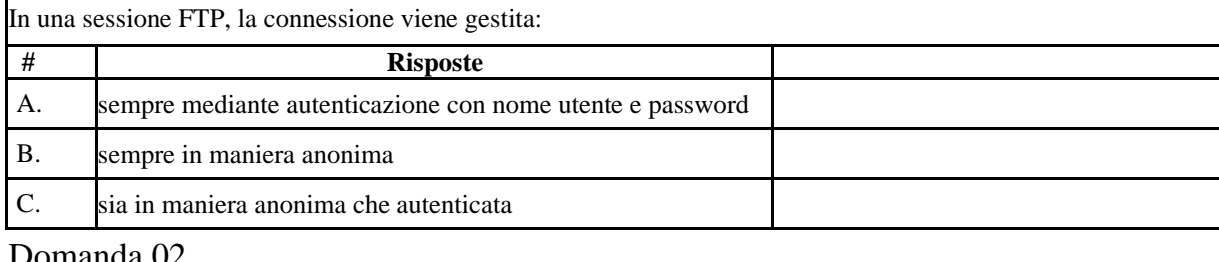

#### Domanda 02

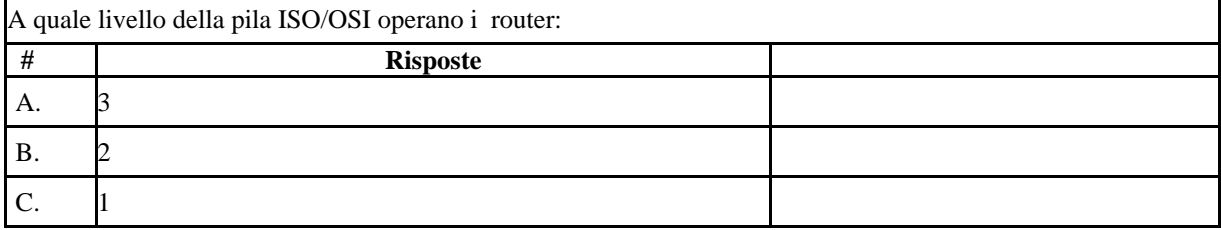

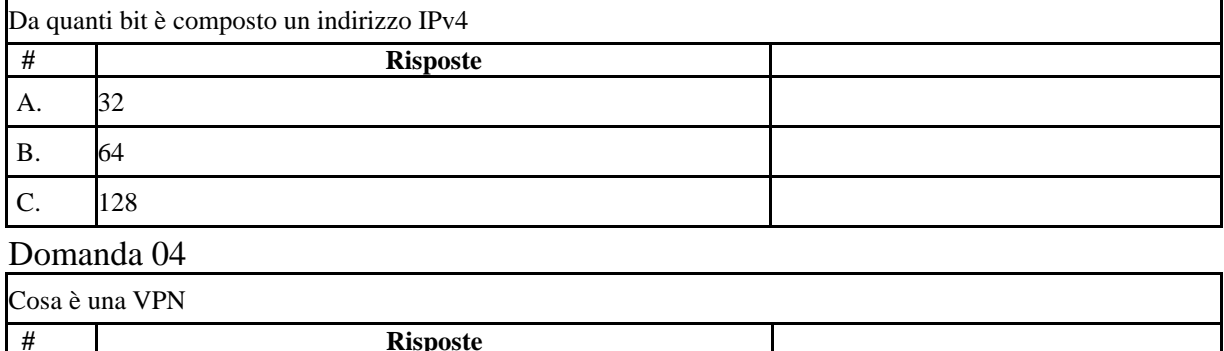

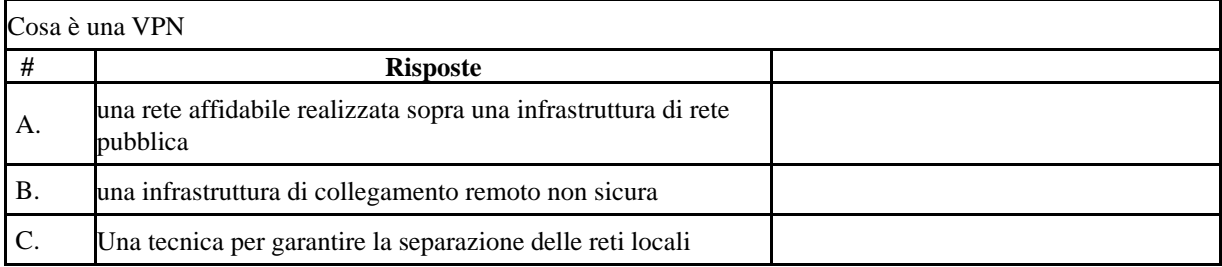

# Domanda 05

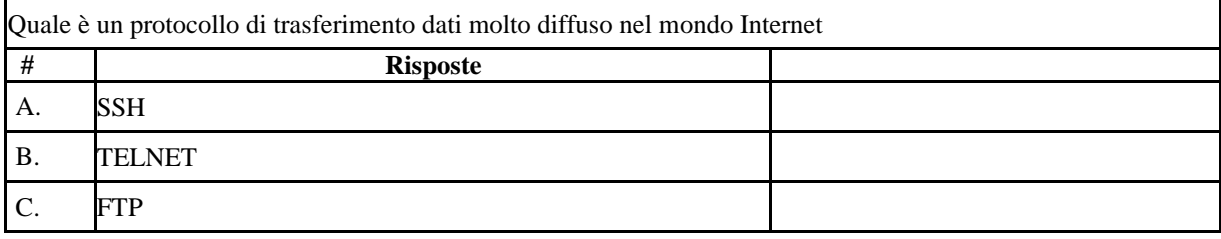

### Domanda 06

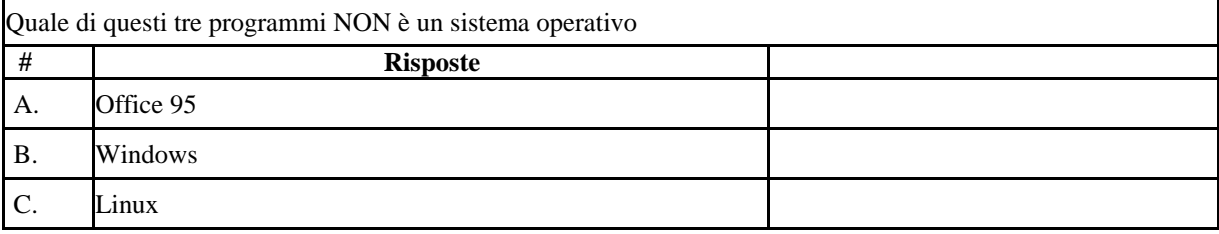

### Domanda 07

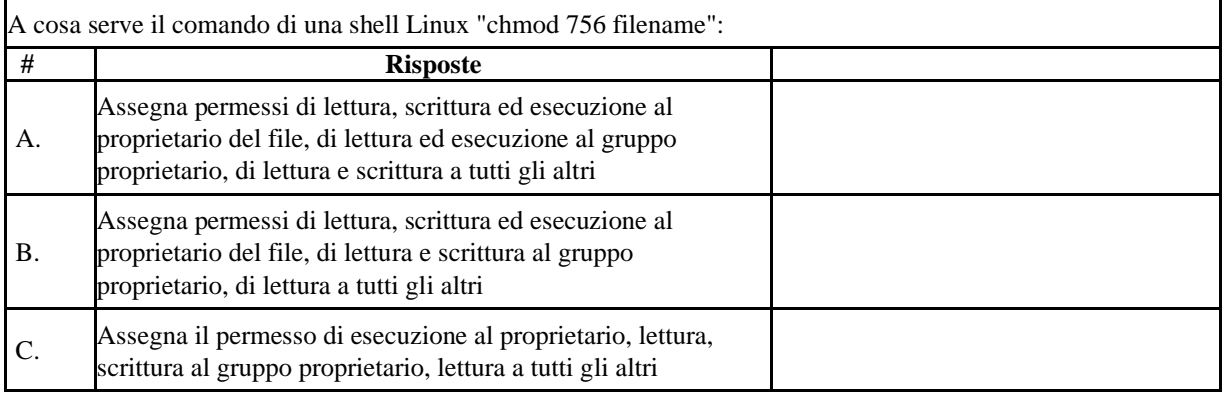

### Domanda 08

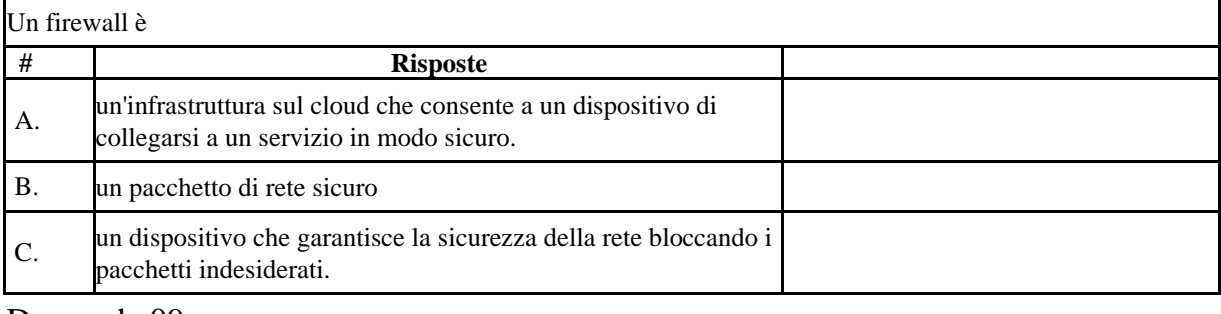

#### Domanda 09

Che differenza c'è tra il protocollo IMAP e POP:

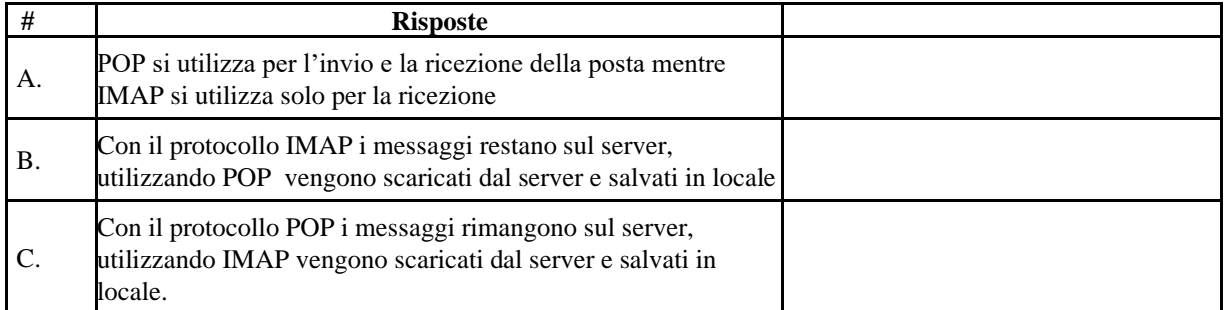

# Domanda 10

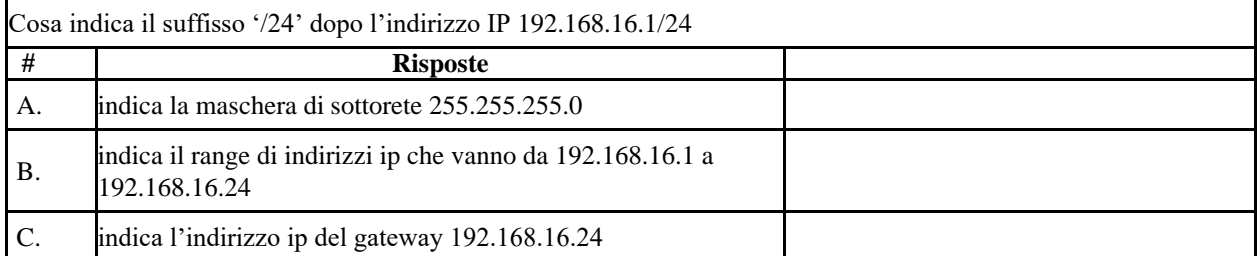

# Domanda 11

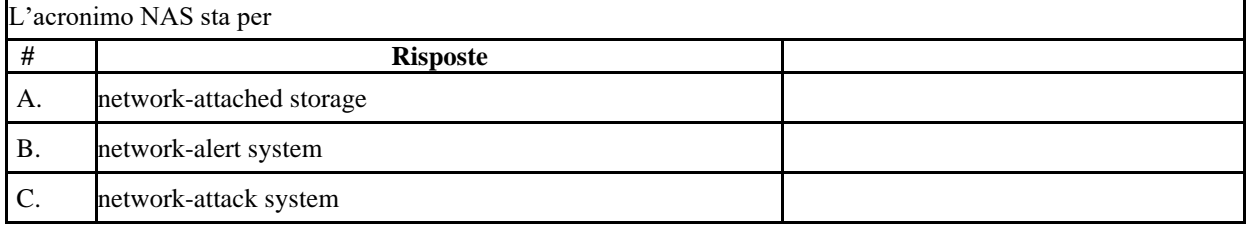

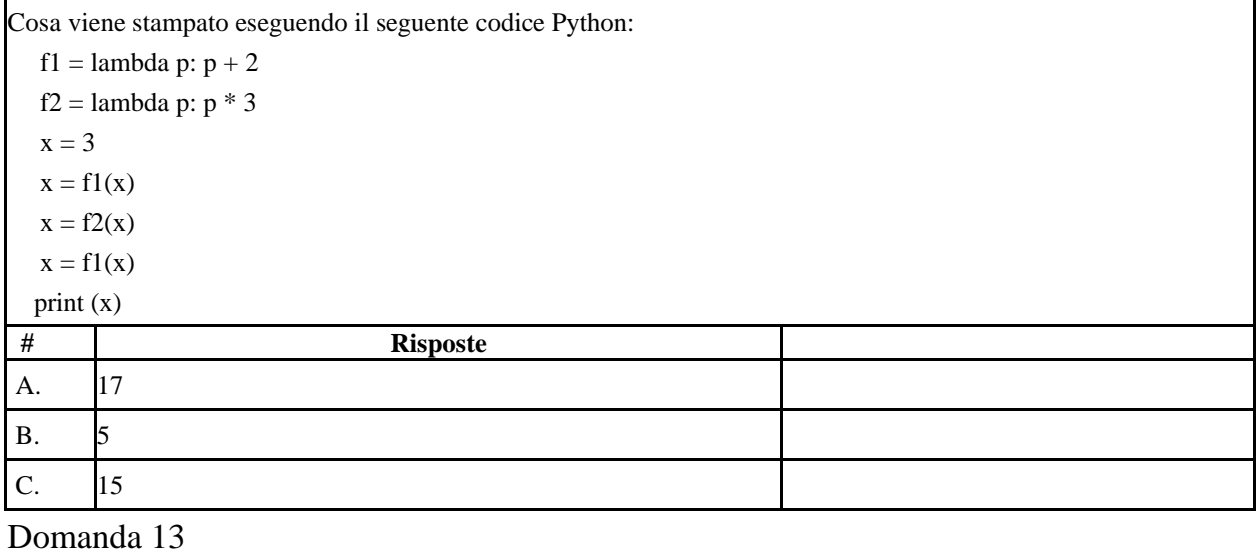

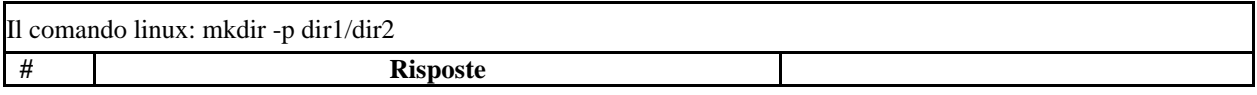

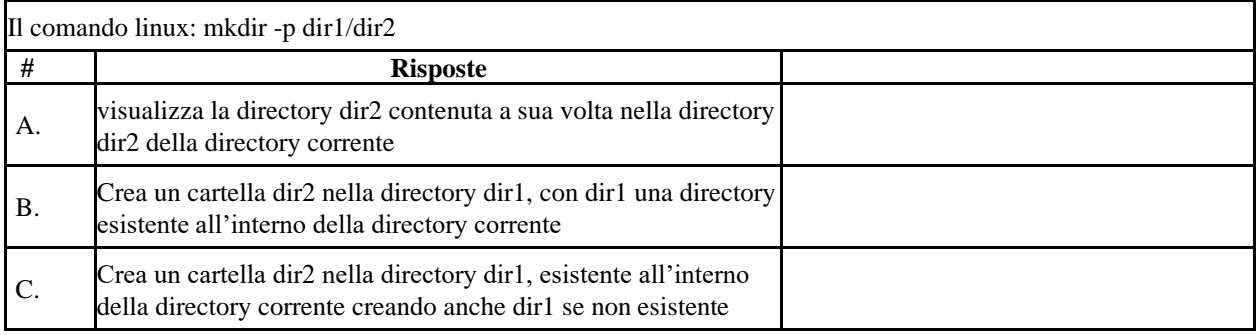

#### Domanda 14

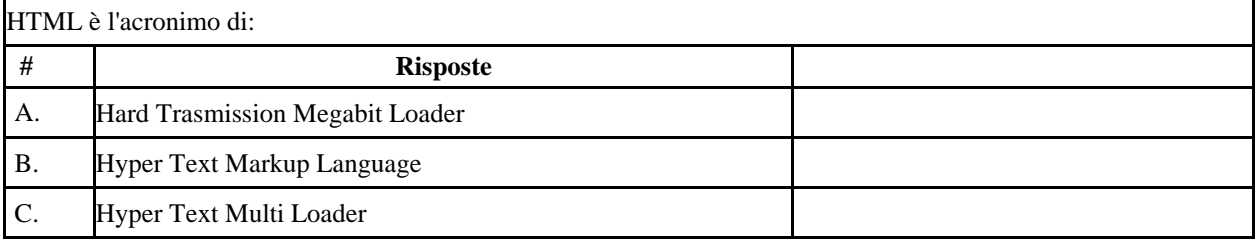

#### Domanda 15

Quale dei seguenti benefici può ottenere un'organizzazione dall'uso di reti private e Virtual Private Networks (VPN)?

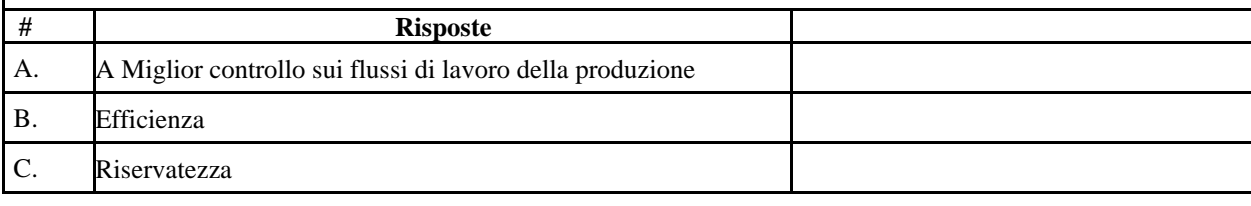

### Domanda 16

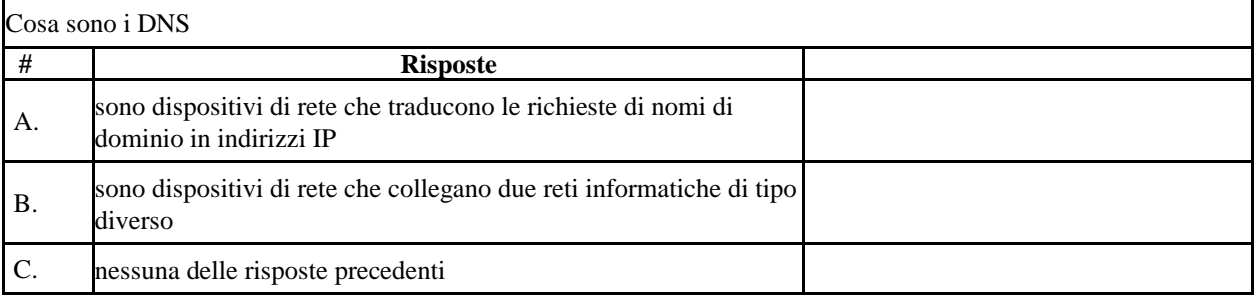

### Domanda 17

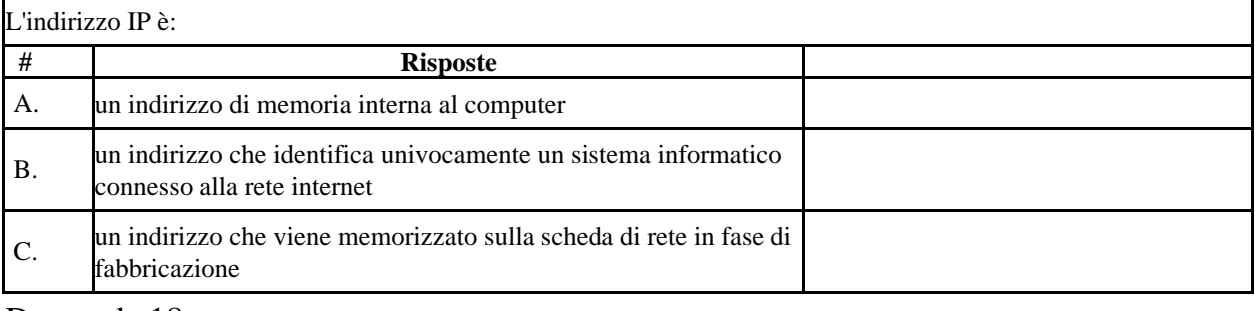

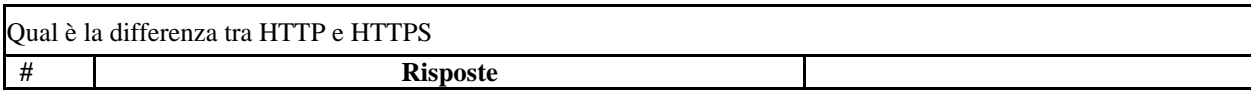

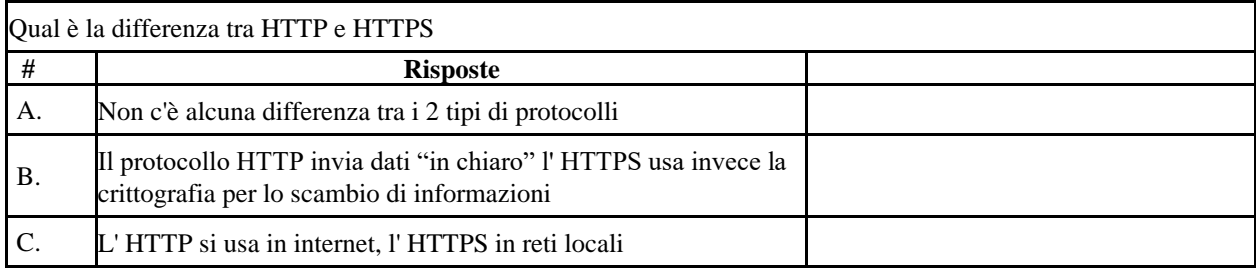

# Domanda 19

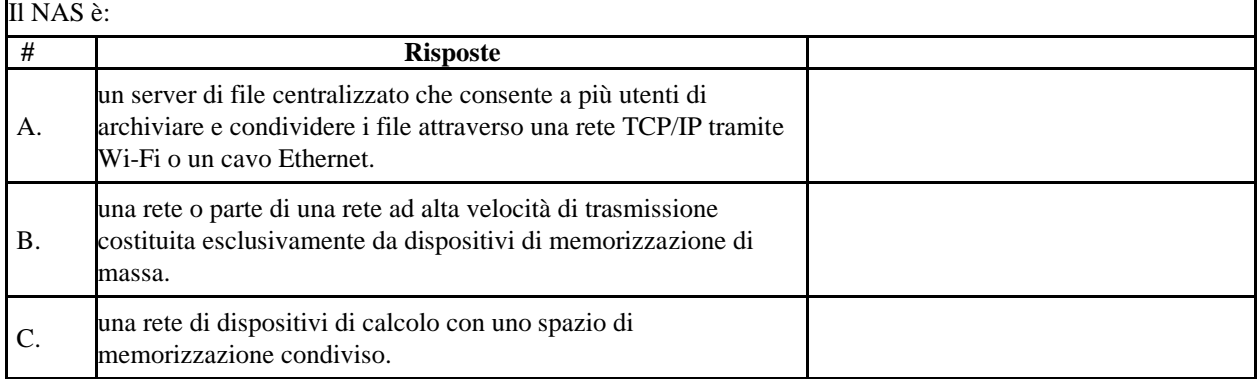

#### Domanda 20

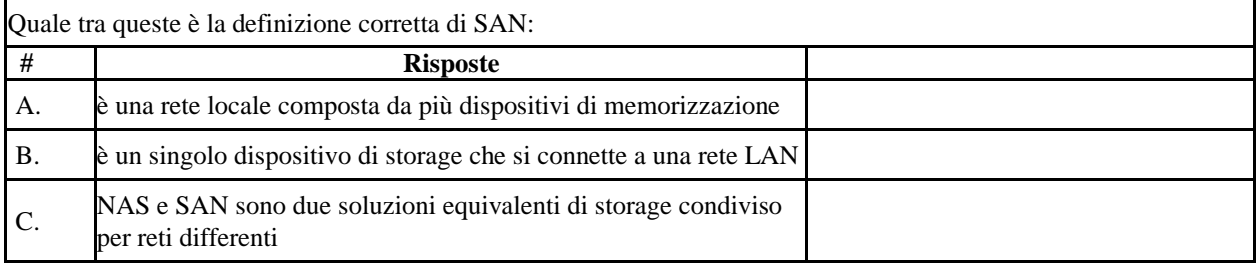

#### Domanda 21

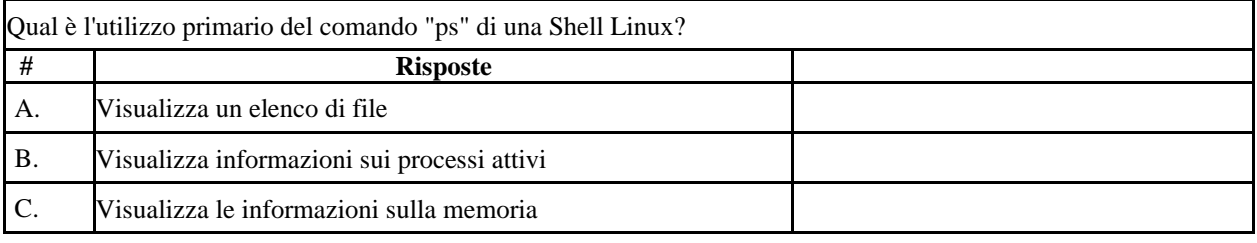

#### Domanda 22

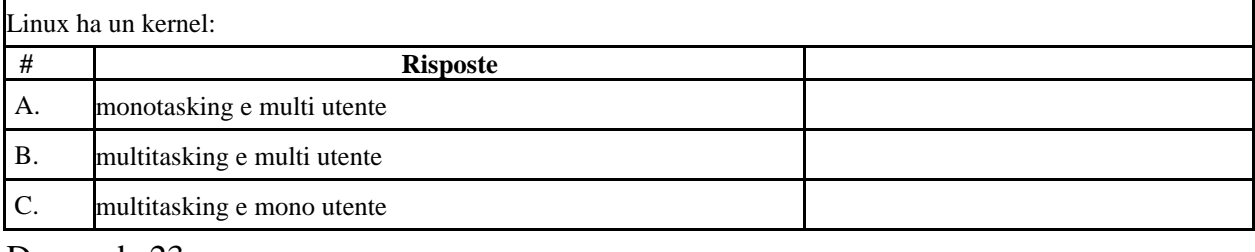

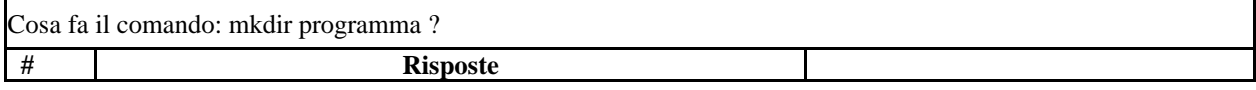

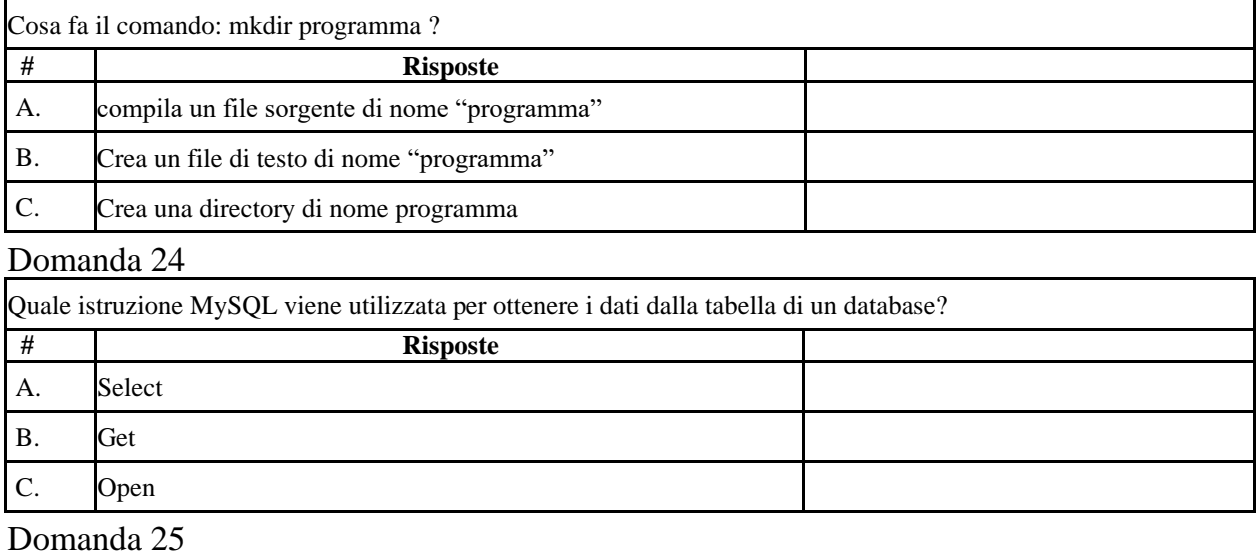

# Quale istruzione MYSQL viene utilizzata per inserire nuovi dati in una tabella di un database? **# Risposte** A. ADD NEW B. INSERT NEW C. INSERT INTO

### **Tracce non estratte**

### PROVA TEORICO-PRATICA TRACCIA "A"

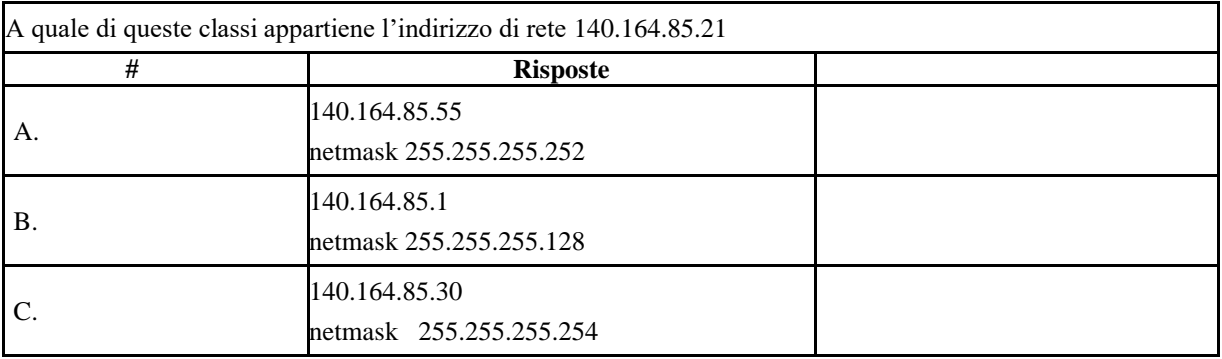

# Domanda 02

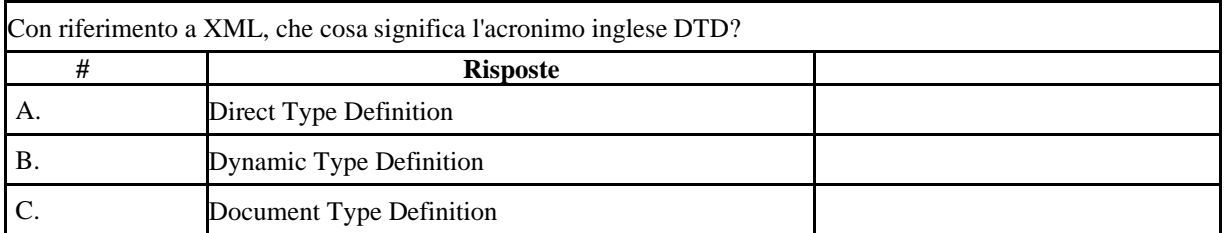

# Domanda 03

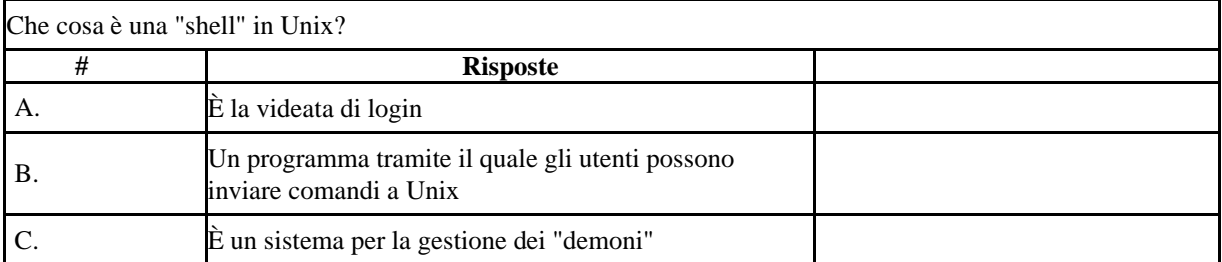

# Domanda 04

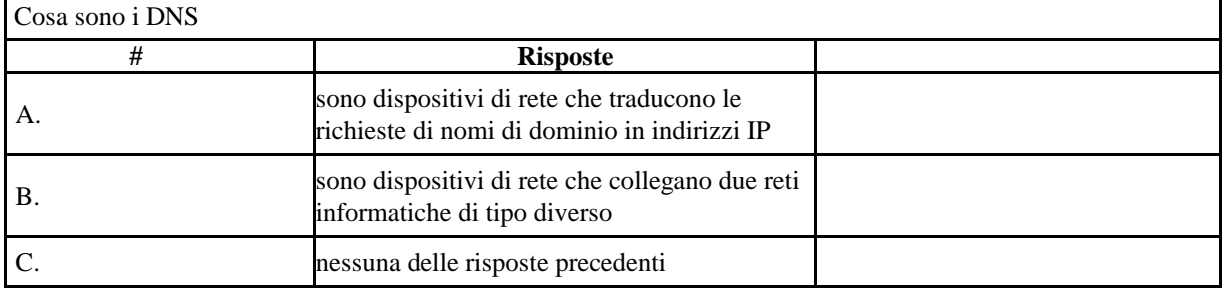

# Domanda 05

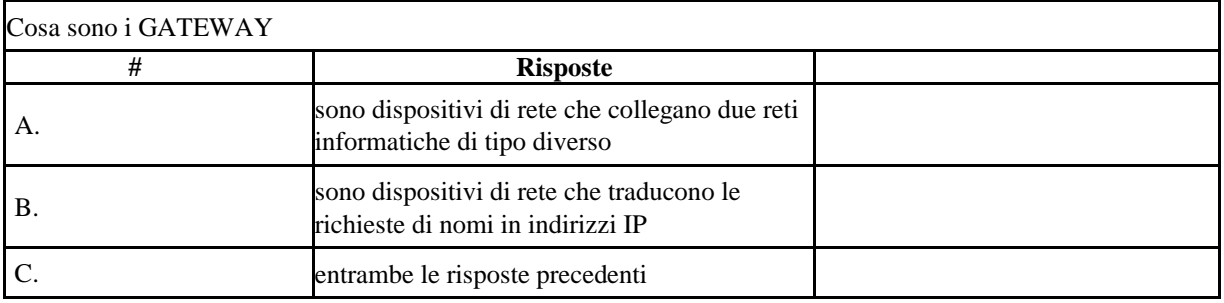

# Domanda 06

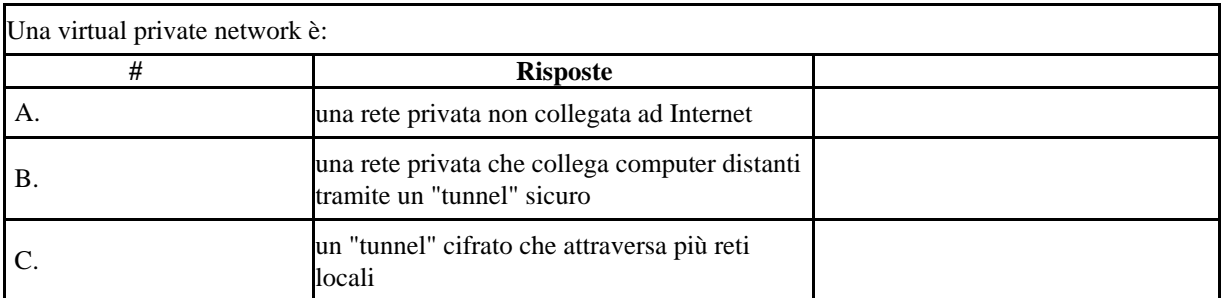

### Domanda 07

Quale dei seguenti è uno standard di sicurezza per il collegamento alle reti wireless:

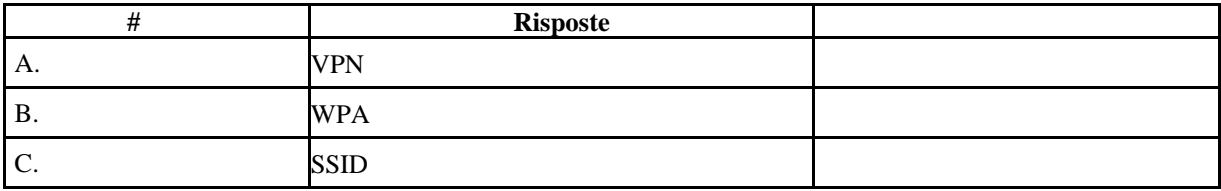

# Domanda 08

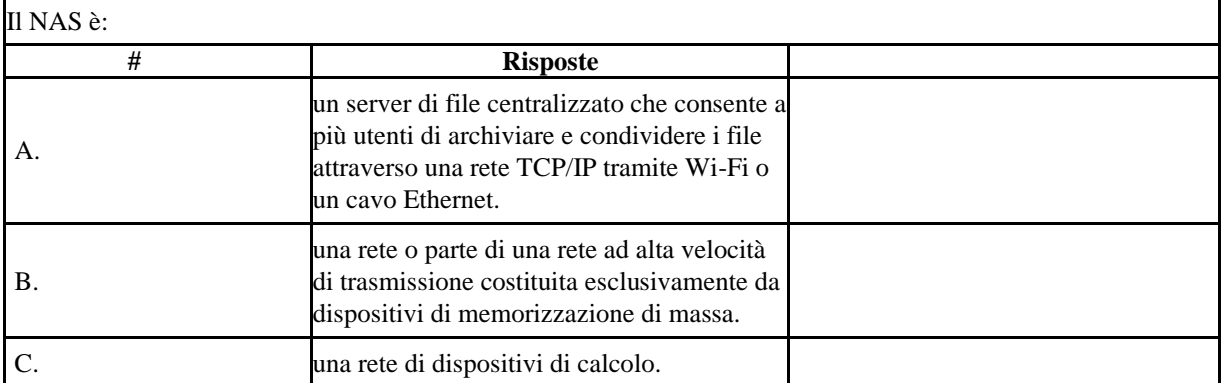

### Domanda 09

Quale tra queste è la definizione corretta di SAN: **# Risposte** A. è una rete locale composta da più dispositivi di memorizzazione B. è un singolo dispositivo di storage che si connette a una rete LAN C. NAS e SAN sono due soluzioni equivalenti di

storage condiviso per reti differenti

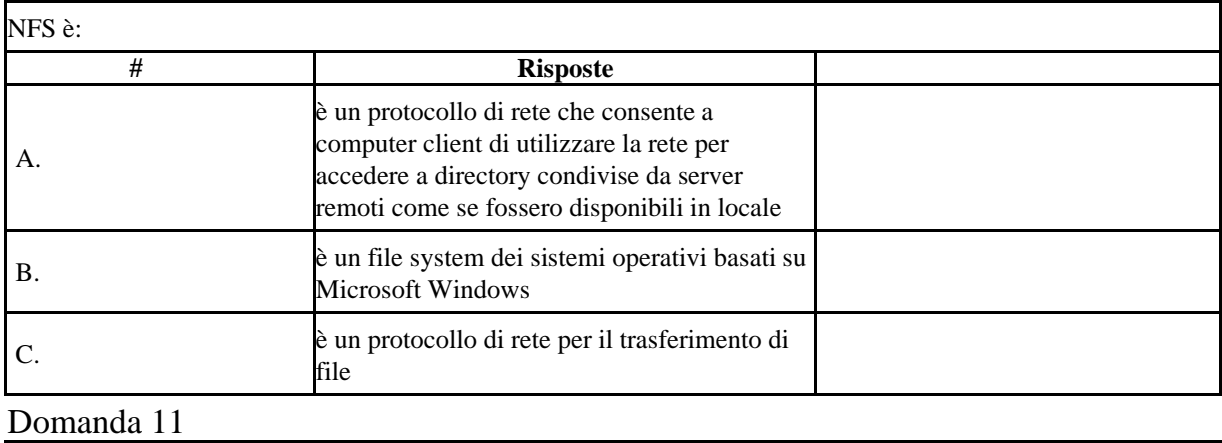

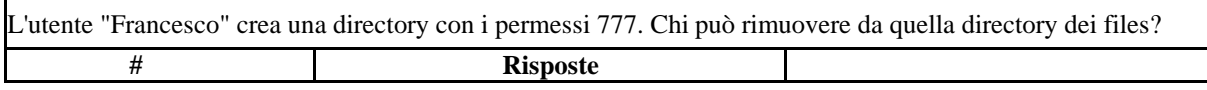

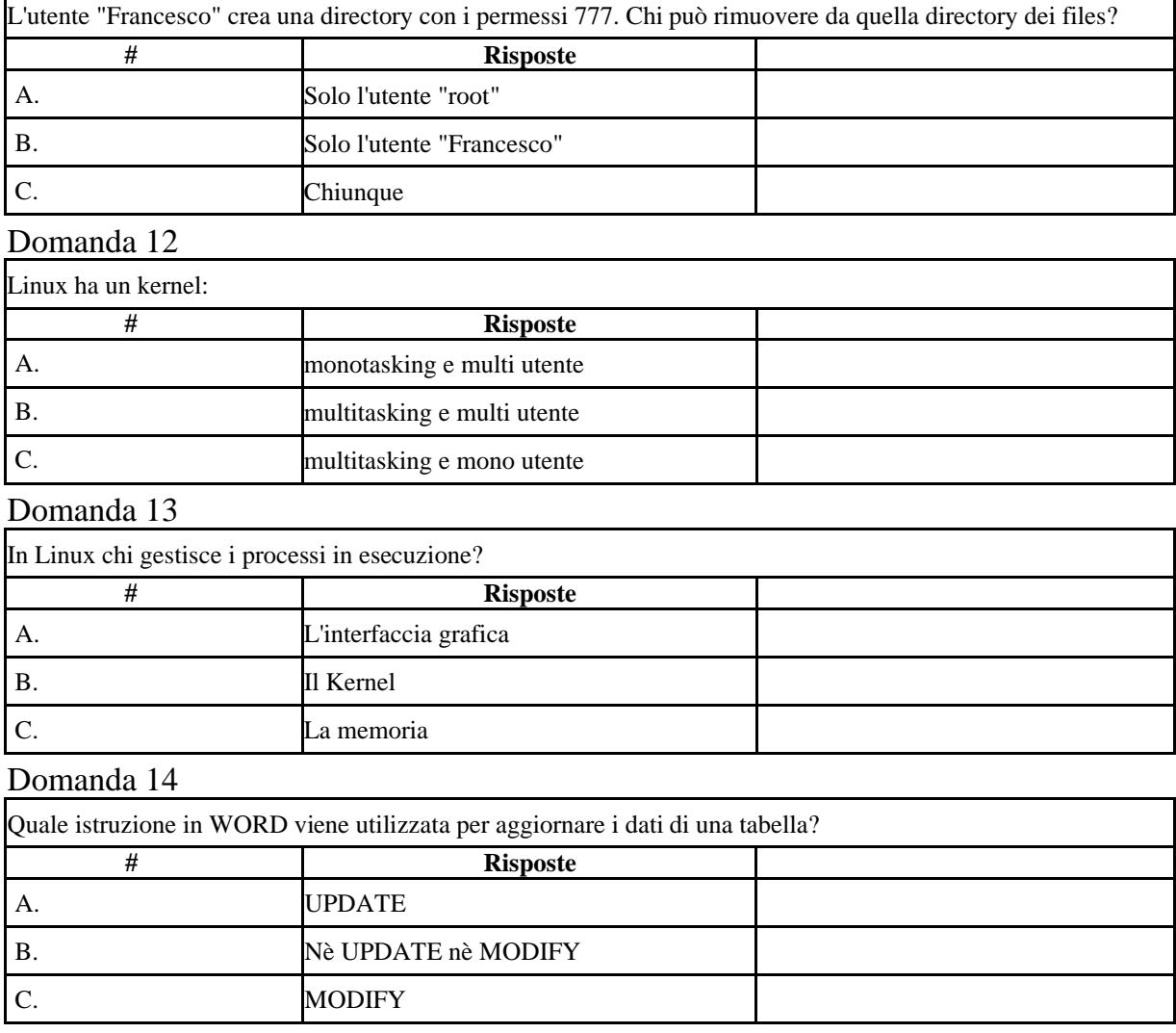

# Domanda 15

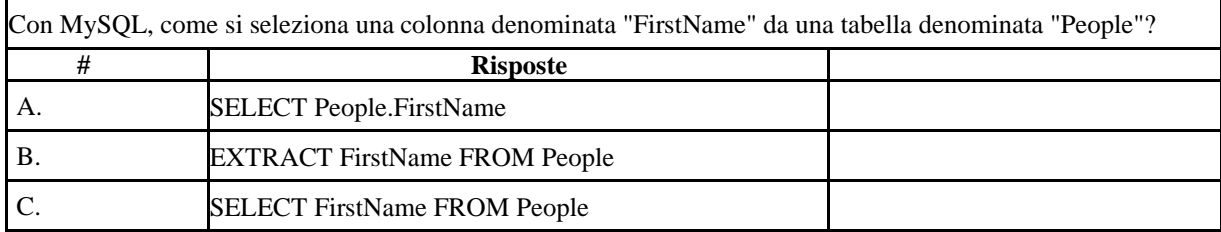

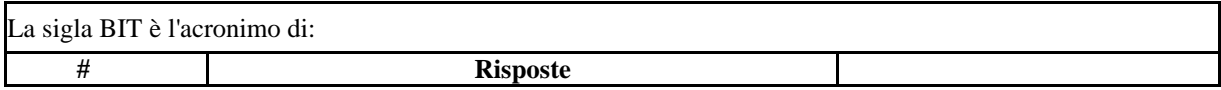

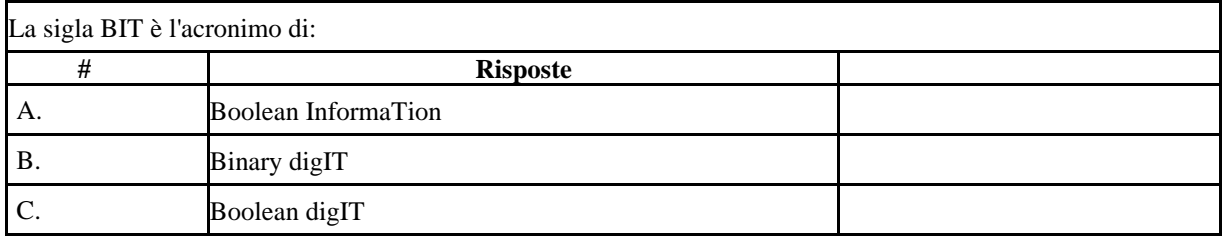

# Domanda 17

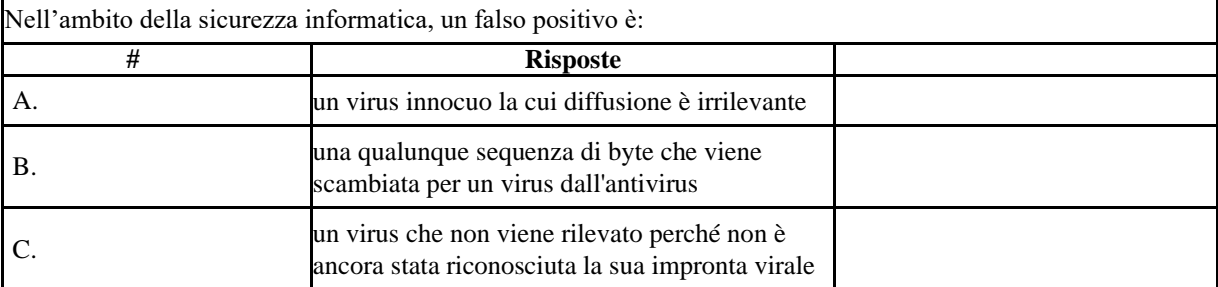

# Domanda 18

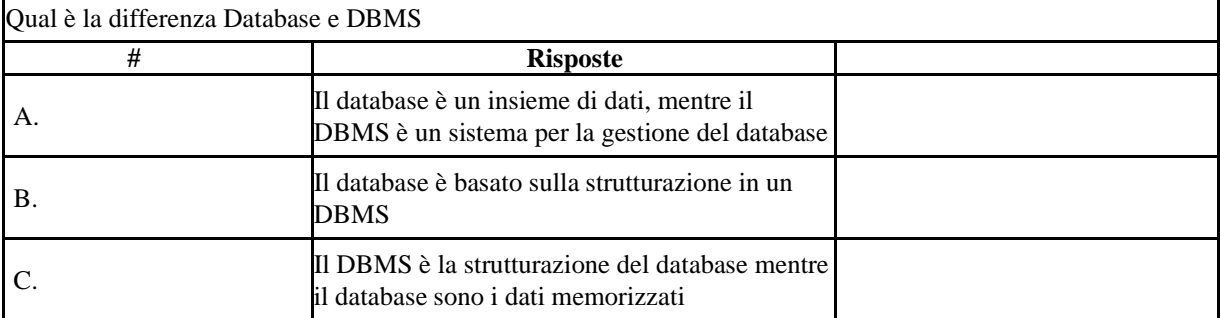

# Domanda 19

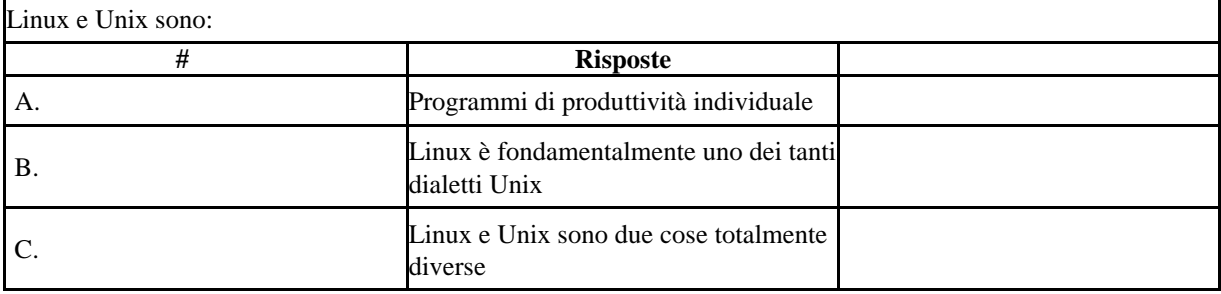

# Domanda 20

Per verificare la "firma" di un messaggio firmato digitalmente utilizzando una chiave asimmetrica, il destinatario del messaggio, usa ...

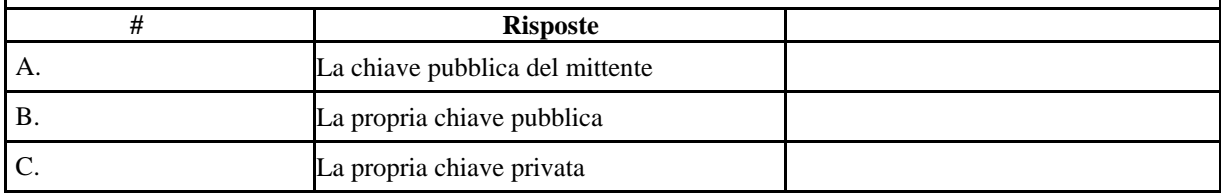

# Domanda 21 I protocolli che gestiscono la posta elettronica sono: **# Risposte** A. FTP, POP3, IMAP B. SMTP, POP3, IMAP C. HTTP, IMAP, POP2

# Domanda 22

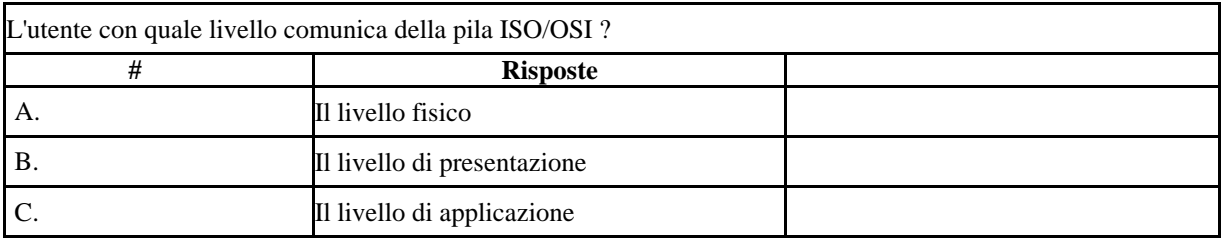

# Domanda 23

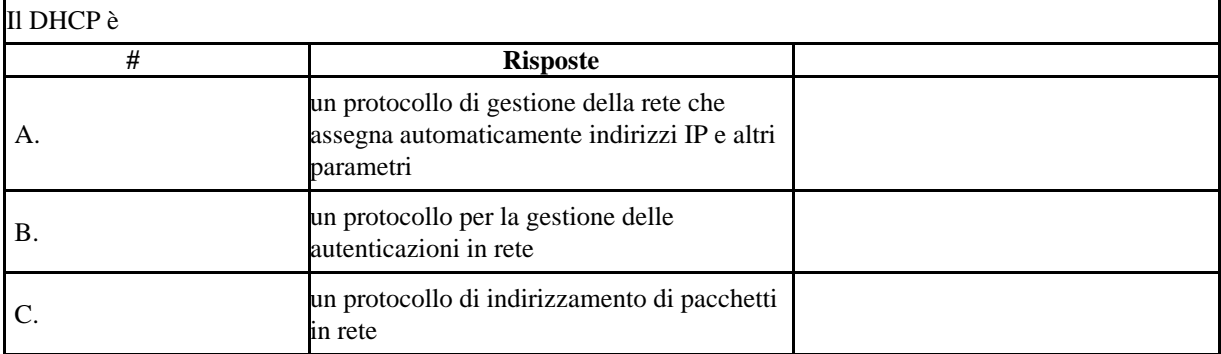

# Domanda 24

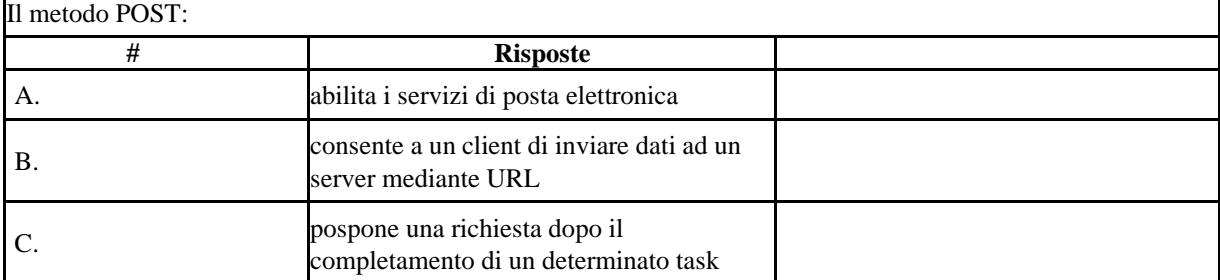

# Domanda 25

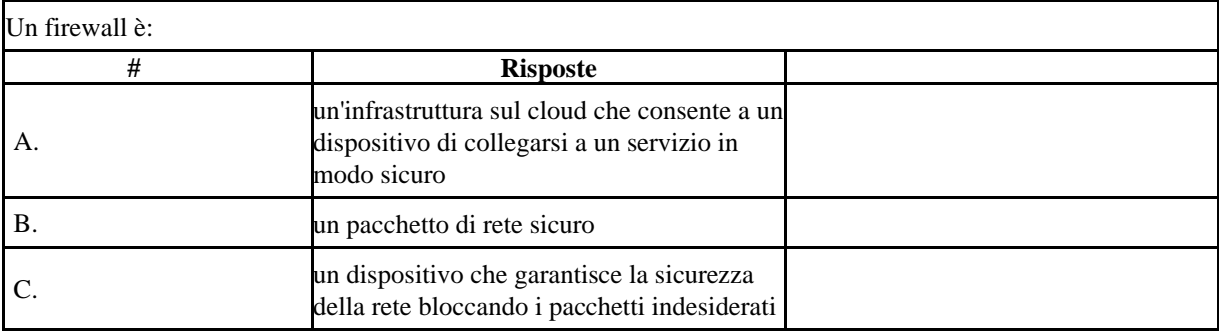

٦

# **Nazionale delle Ricerche**<br>2015 Nazionale delle Ricerche

# PROVA TEORICO-PRATICA TRACCIA "B"

# Domanda 01

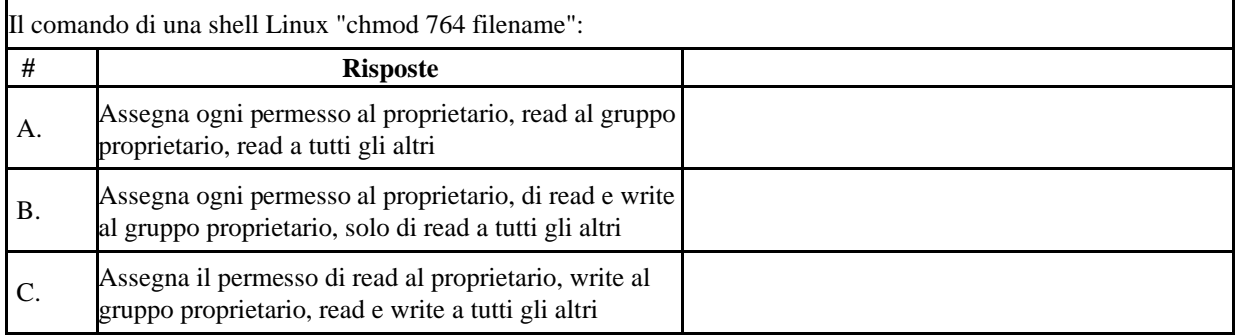

## Domanda 02

Con MySQL, come si selezionano tutti i record da una tabella denominata "People" in cui il valore della colonna "FirstName" è "Peter"?

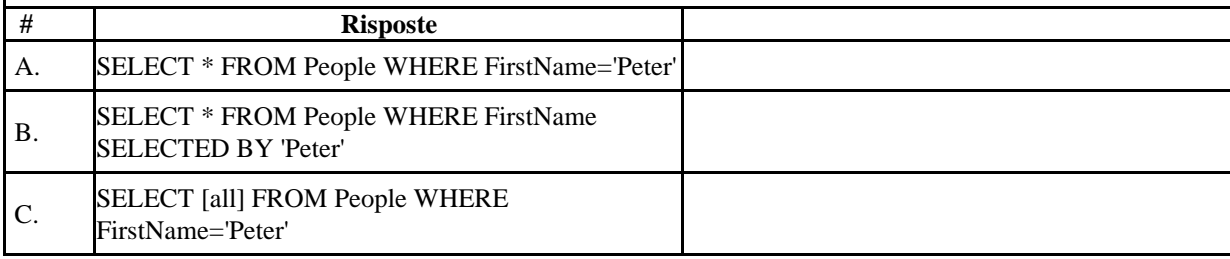

# Domanda 03

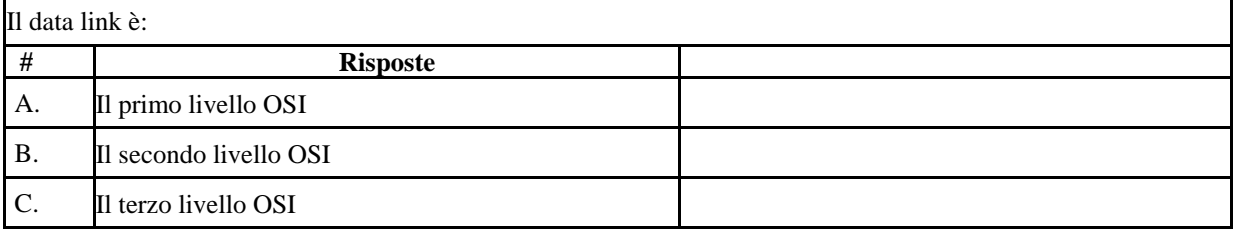

### Domanda 04

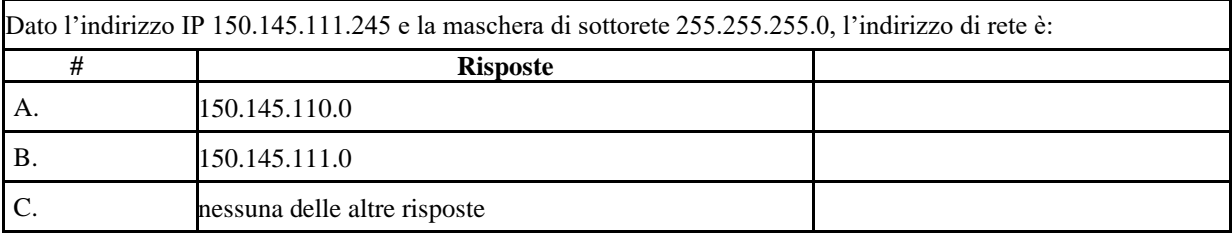

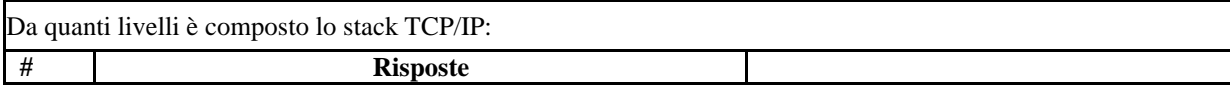

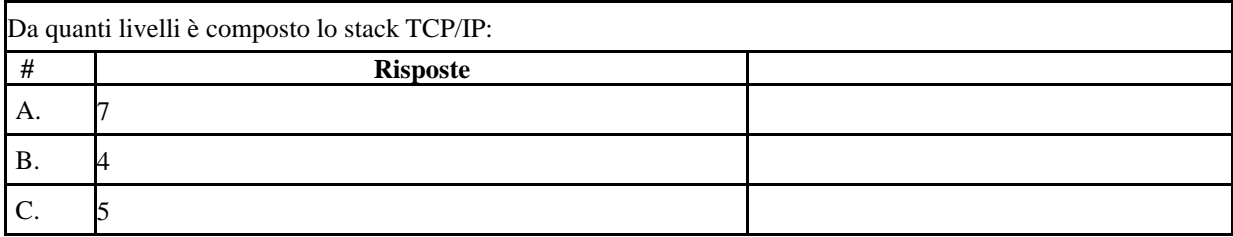

#### Domanda 06

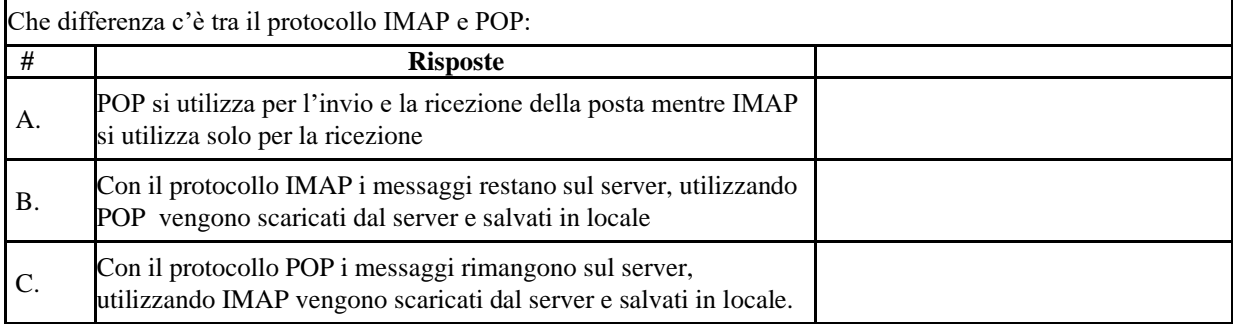

#### Domanda 07

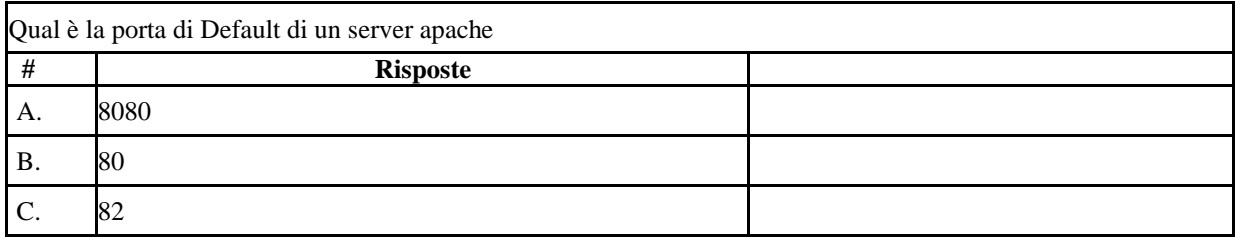

#### Domanda 08

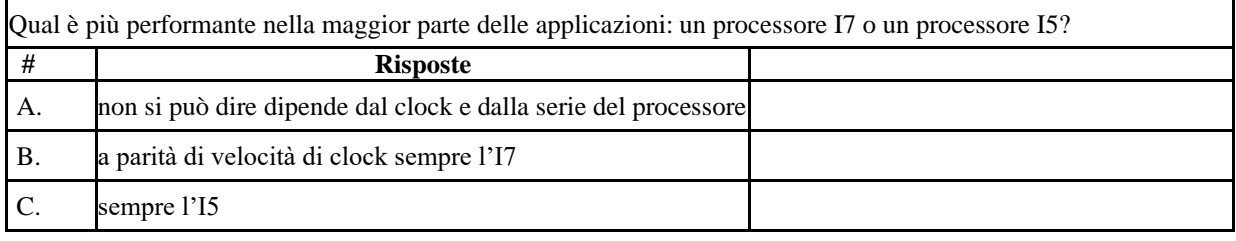

### Domanda 09

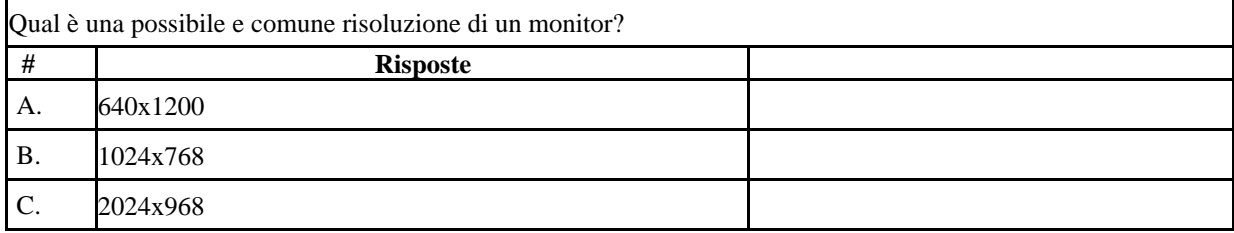

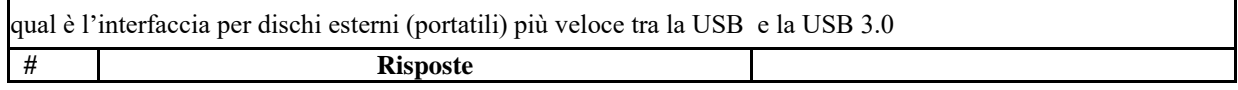

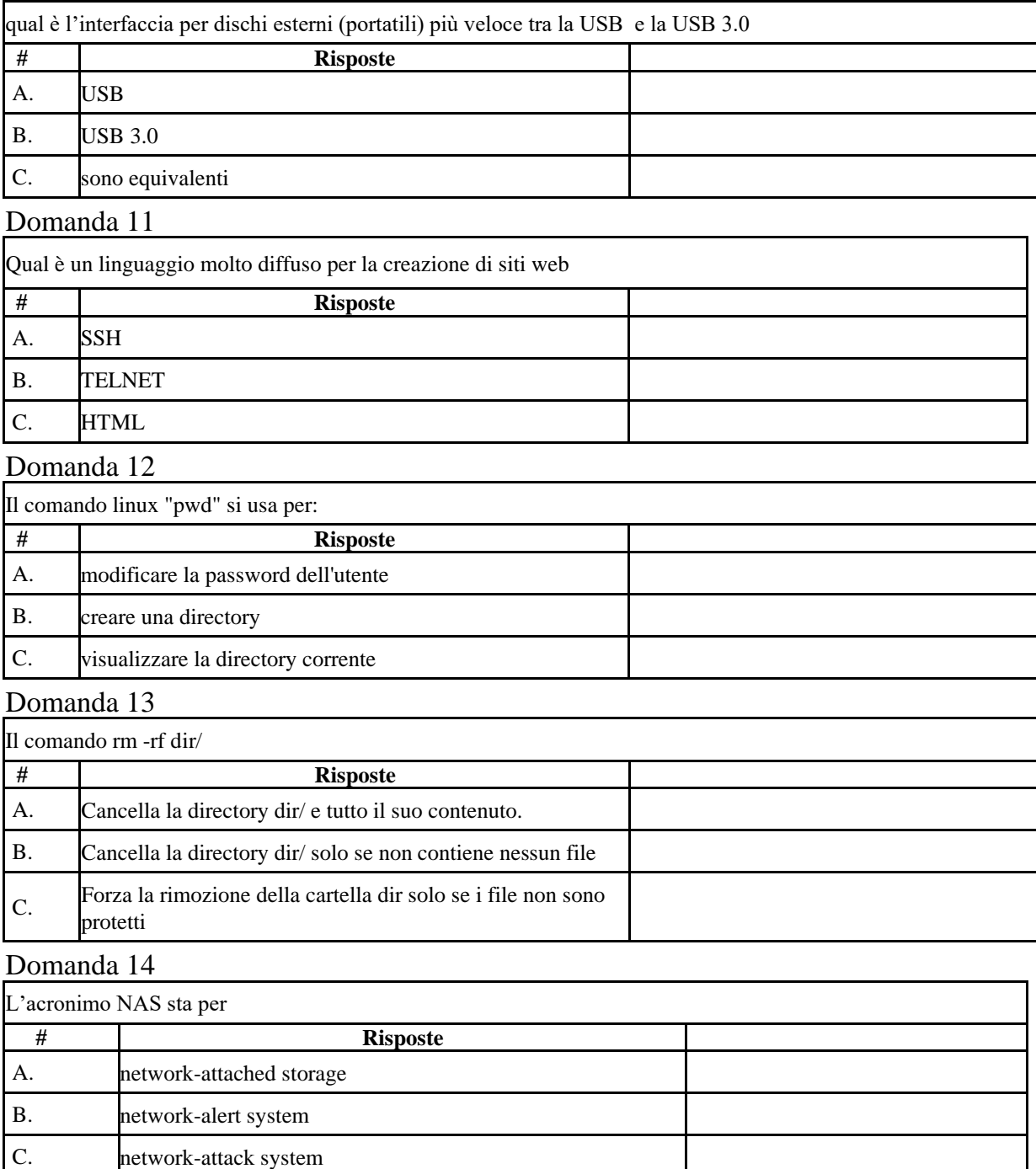

# Domanda 15

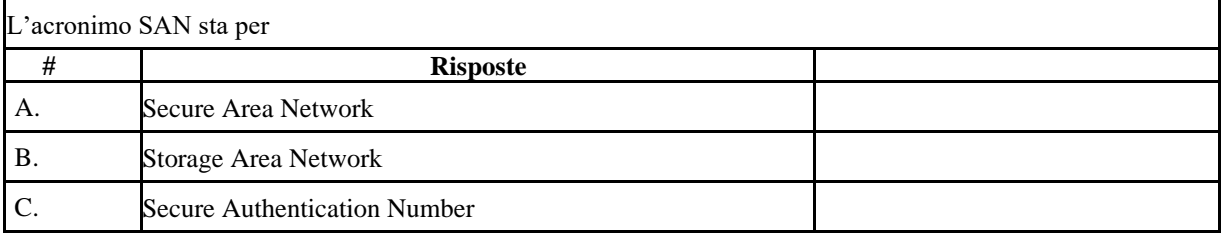

### Domanda 16

Data una tabella "Studenti", con campi "matricola", "nome", "cognome", la query SQL corretta per visualizzare tutti i dati e i campi degli studenti in ordine decrescente di numero di matricola è:

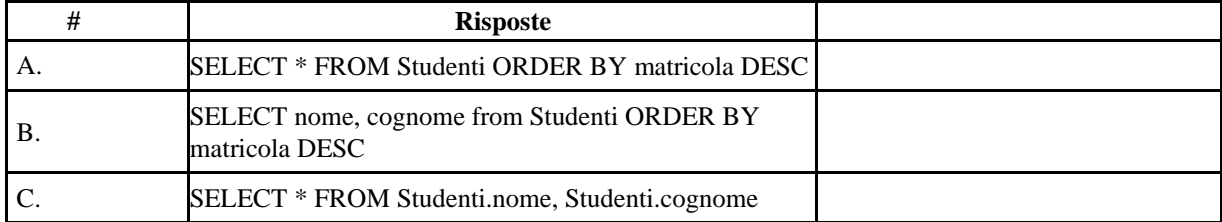

### Domanda 17

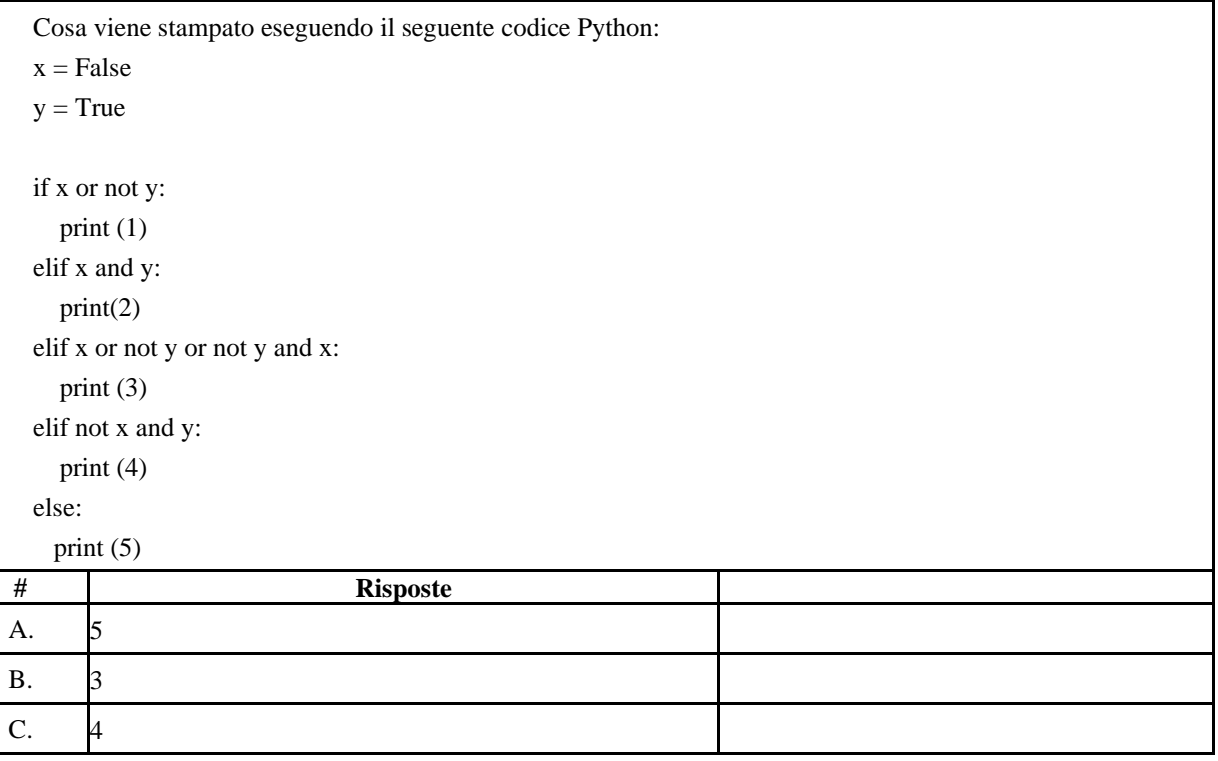

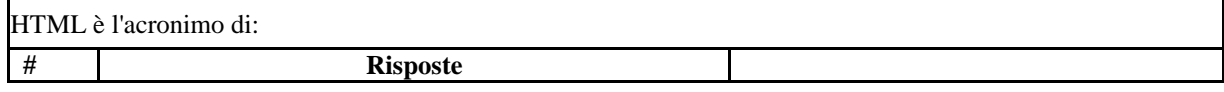

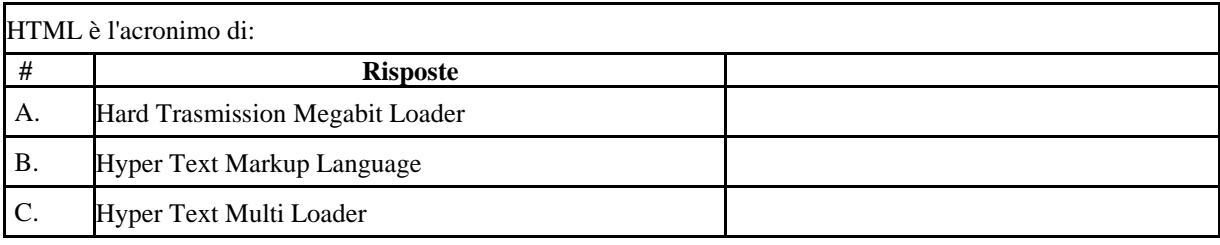

#### Domanda 19

Quale dei seguenti benefici può ottenere un'organizzazione dall'uso di reti private e Virtual Private Networks (VPN)?

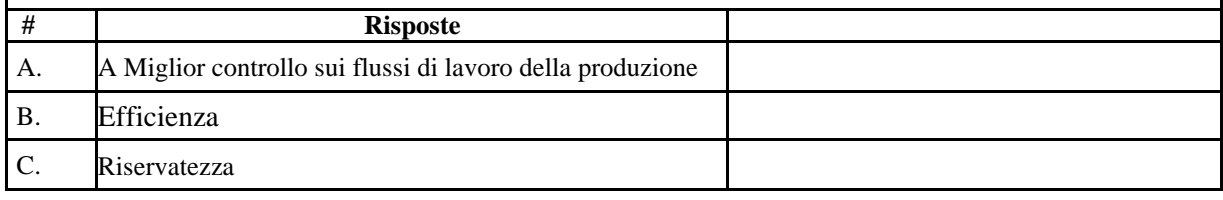

# Domanda 20

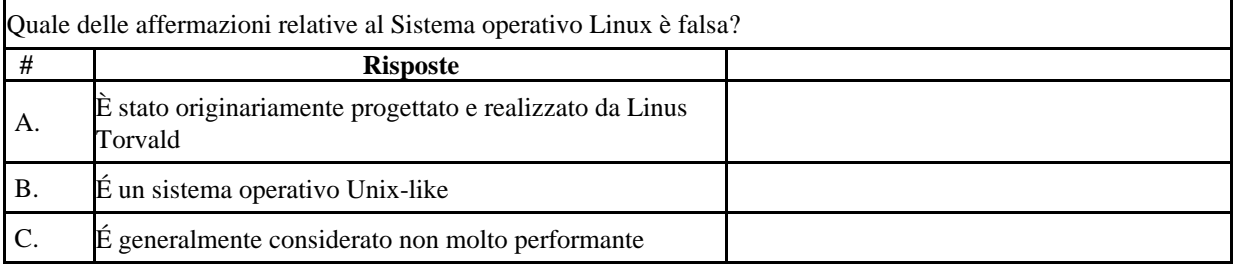

#### Domanda 21

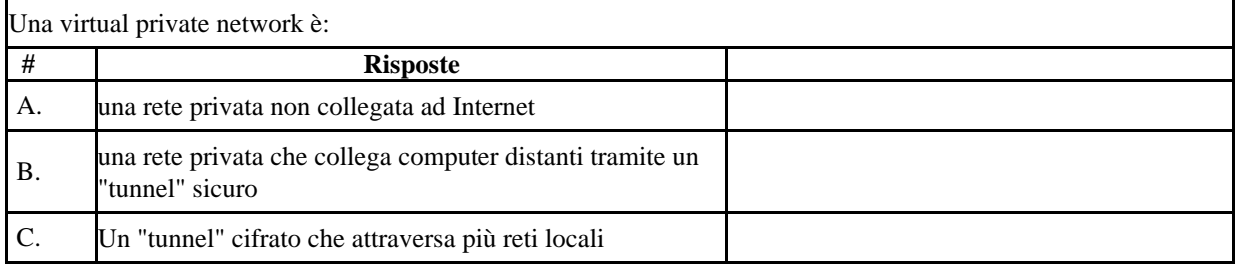

#### Domanda 22

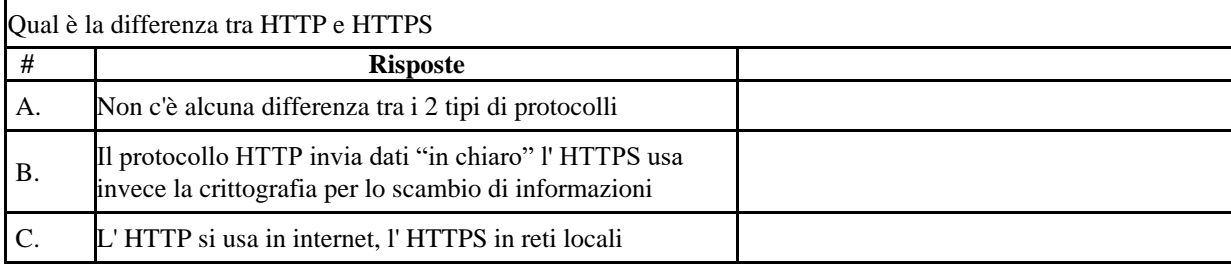

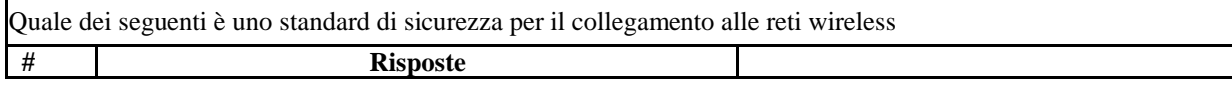

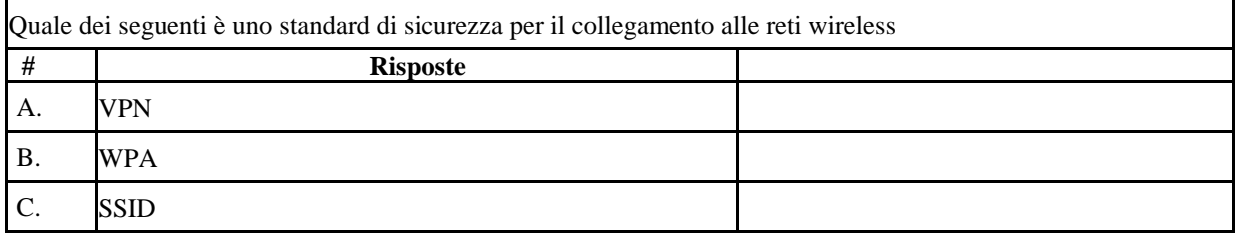

#### Domanda 24

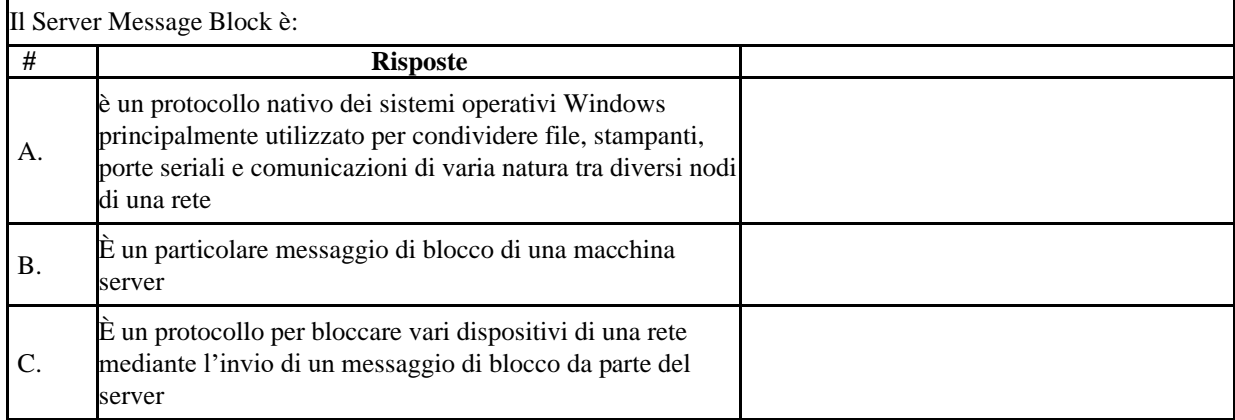

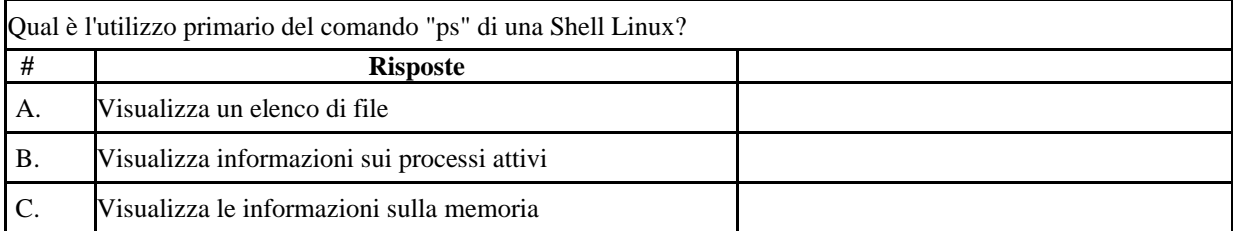